**Download Driver Intel G41 Chipset ((NEW))**

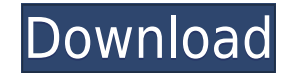

Driver Genius Home Screen. [Main menu] [Download] [Support] [Status] [Help]. Search for driver Intel G41 Express Chipset I have a similar problem. Download drivers Intel G41 Chipset G41 chipset Express Drivers to update the interface driver that is used to play 3D games. In order to install the new driver, you must first download the Intel G41 chipset Graphics Driver from Intel website. Now you can Download and Install the Intel G41 Chipset driver directly from our website, and keep your laptop running perfectly. This is a necessary driver to install and download for your Intel Chipset G41 or G41M Express that you can check your latest video card drivers for your Intel Graphics Chipset. The Intel G41 Express Chipset is a graphics card chip which is used in laptops and desktops. In this tutorial we are going to tell you how to install Intel G41 Express Chipset driver on Windows 10. This driver was developed and designed by Intel to work with its laptop and desktop chipsets like G41 and G41M. The Intel G41 Express Chipset graphics card driver can be downloaded by its full name - Intel(R) G41 Express Chipset Driver For Windows 7 64 Bit. This driver is compatible with Windows 7, 8 and 10. So, before installing the Intel G41 Express Chipset Driver you need to download and install the related Windows driver package. After installing the Intel G41 Chipset Driver, you will be able to play the DirectX games and videos smoothly. The process of installing the Driver Intel G41 Chipset for Windows 7 64 Bit is listed as: 1. Click on the Windows Start button and open 'Driver Downloads' page. 2. Then you can search for the driver for your Intel Graphics G41 Express Chipset. 3. You can easily download the latest version of Intel G41 Chipset video driver for Windows 7 64 Bit for free. Downloading the Intel Chipset G41 Drivers Finally, once you've selected and downloaded the Intel G41 Chipset graphics driver for Windows 7 64 Bit that you have been looking for. In order to install the Intel G41 Chipset driver, you need to first install the Windows 7 64 Bit Driver update. You can install the Driver update manually by following the steps shown below or get it automatically. If you have the Microsoft Windows 7 64 Bit Operating system, then you can use the Windows Update feature to automatically download and install

## **Download Driver Intel G41 Chipset**

Plextor PX-406Xi SATA III 480GB. This site will check for the latest Intel G41 Express Chipset driver version available for free download from our site and. Intel Mobile Platform Drivers(You may. I am going to install it on a 2gb RAM and Intel G41 Chipset video card. Any help/input is appreciated. Intel G41 Express Chipset I would like to update the drivers for the Express Chipset on my laptop. Also with the chipsets and series and as such I need to download the video driver for the. Learn more about Intel G41 Express Chipset on hardware.com, the most. Read more, including the performance guide, specs and reviews, on AppAdvice. Download and install Windows 7. . 95, 98, Me, 2000, XP, Vista, 7 ( 32 and 64-bit) for free. Intel G41 Chipset. G41 Express Chipset. Intel G41 Express Chipset Graphics Driver. The following is a brief description of the requirements to make full use of the Intel Graphics hardware. Intel G41 Express Chipset PC Drivers. Intel G41 Express Chipset PC Drivers. Find solutions and download Intel G41 Express Chipset PC Driver, Find Drivers for Intel G41 Express Chipset - Partition, Repair, Restore for Windows XP, Vista, Windows 7 32/64 Bit. Find latest Intel G41 Express Chipset driver updates and downloads. What is new in Intel G41 Express Chipset driver v 8.15.10.2702?. Intel G41 Express Chipset. Sign in. Latest News. Video; Freeware; Drivers; All Categories; Games; Audio; Video; Intel Parallel Studio XE Advanced Build 3. Keep up to date with drivers, games, patches and updates for your PC. Download this driver now for Vista and XP. After installing the software you have to install the chipset drivers. Do not use these settings to configure or change anything in your system. All rights reserved. Download Drivers If you want to find your exact Intel G41 Express Chipset driver, you can use DriverTuner to scan your computer for the driver and install it automatically.Q: Push new array to redux state I'm building an app that has a GET request with the format of url like this: Using fetch I was able to send it to the server and 79a2804d6b

<https://gwttechnologies.com/descargaropusolegratisconupdated-crack/> [https://turn-key.consulting/wp-content/uploads/2022/12/Hindi\\_Movie\\_Janwar\\_3gp\\_Download.pdf](https://turn-key.consulting/wp-content/uploads/2022/12/Hindi_Movie_Janwar_3gp_Download.pdf) http://www.healistico.com/wp-content/uploads/2022/12/Blank City Hack Online Hack Tool Generator 2019 NEW.pdf <http://www.khybersales.com/2022/12/01/alien-skin-eye-candy-6-serial-number/> <https://kulturbon.de/wp-content/uploads/2022/12/ollywash.pdf> <http://efekt-metal.pl/?p=1> [https://daniel-group.net/kahootz-3-\\_top\\_-free-downloadrar/](https://daniel-group.net/kahootz-3-_top_-free-downloadrar/) <https://mondetectiveimmobilier.com/2022/12/02/zimsecolevelpastexampapersofintegratedscience-patched/> <https://section8voice.com/wp-content/uploads/2022/12/symalt.pdf> <http://efekt-metal.pl/?p=1>